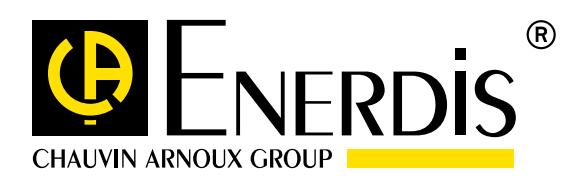

# ELOG DATA LOGGER

## **Recopilar, almacenar y exportar todos los datos energéticos**

Lectura de forma remota desde cualquier contador, sensor o autómata

**OF ENERDIS** 

DATE

Automatización de la exportación de archivos de datos (csv, xml) hacia servidores FTP

Formatos de datos compatibles con sus herramientas de análisis energéticos

ISO 50001, HQE, BREEAM, LEED

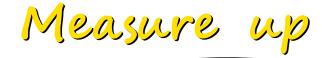

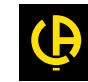

# **AHORROS**

### 1 producto, 4 funciones

- o Disponer de una solución completa: telelectura, cálculo, almacenamiento y exportación de archivos de datos formateados
- o Ganar tiempo de implementación con una configuración sencilla y clara de ELOG y al importar archivos de configuración a través de las páginas web
- o Reducir sus costes de desarrollo al integrar archivos de datos formateados para sus herramientas de análisis
- $\bullet$  Analizar de forma sencilla los datos registrados por ELOG con Excel (+ macro Excel suministrada gratuitamente)

# ELOC

### **Hacia un proyecto de eficiencia energética**

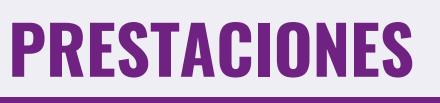

#### Librería de controladores de dispositivos Modbus preconfigurados

- o Recopilar y guardar los datos procedentes de un parque de equipos heterogéneos de distintos fabricantes
- $\sum$  Exportar datos directamente explotables con las funciones de cálculo integrados en ELOG
- $\bullet$  Controlar en directo, a través de la página web integrada, los valores y estados de las variables medidas por los equipos
- $\bullet$  Acceder a los datos y funciones de ELOG a través de los web servicios (protocolo http)

# **TRANQUILIDAD**

### Formatos de archivos csv, xml adaptados a sus aplicaciones

- $\bullet$  Integrar de forma fácil y rápida los datos registrados por ELOG en sus herramientas de análisis
- o Controlar todos los parámetros de las exportaciones de datos: variables a registrar, formatos de los archivos, periodicidad de los envíos, parámetros de los servidores FTP…
- $\bullet$  Mantener la propiedad de sus datos conservando copias de los archivos exportados por ELOG
- $\bullet$  Acceder a ELOG y a su configuración mediante login/ contraseña (perfiles de usuario y administrador)

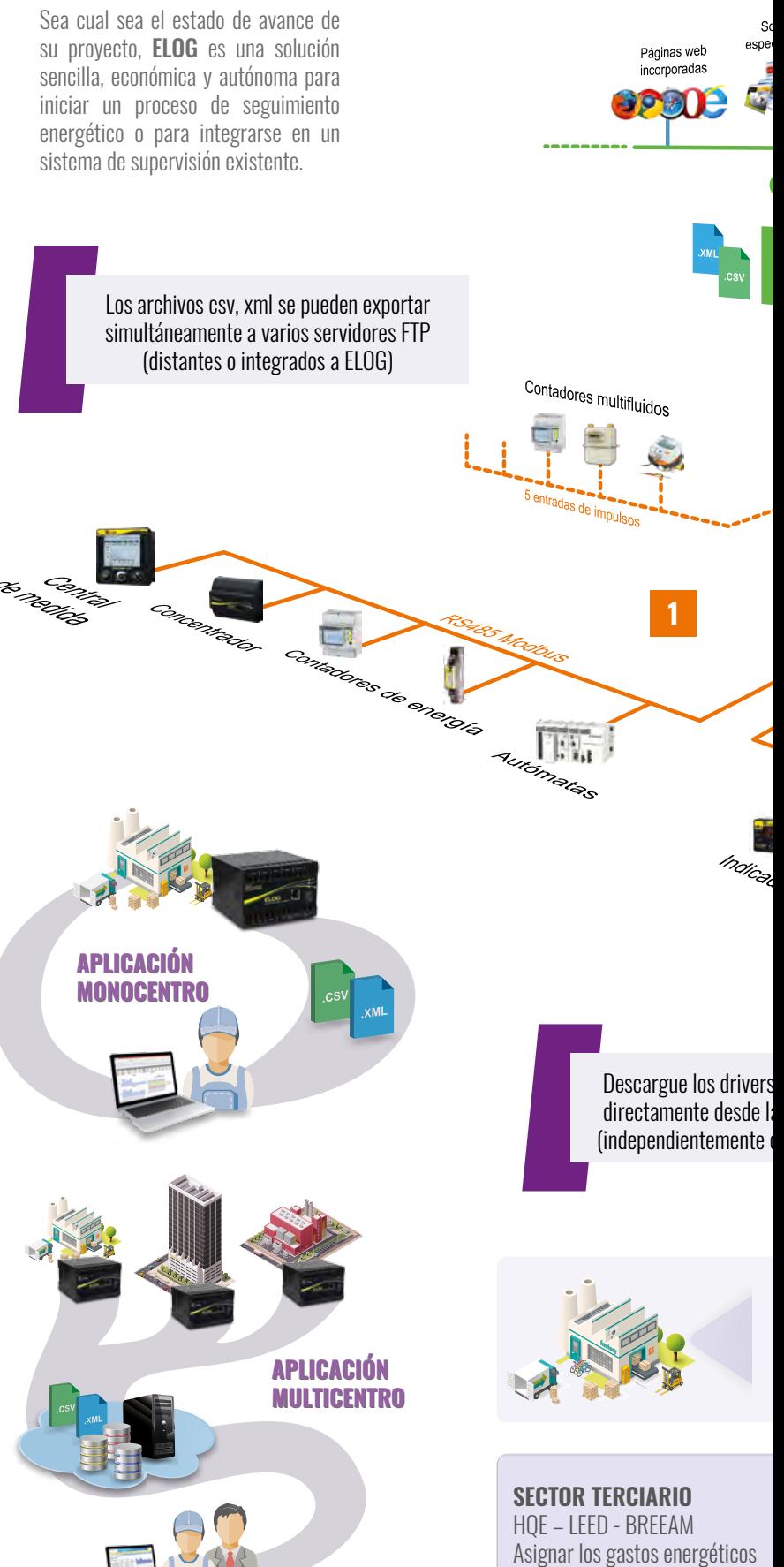

Controlar a distancia los consum

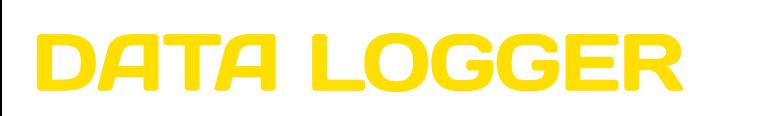

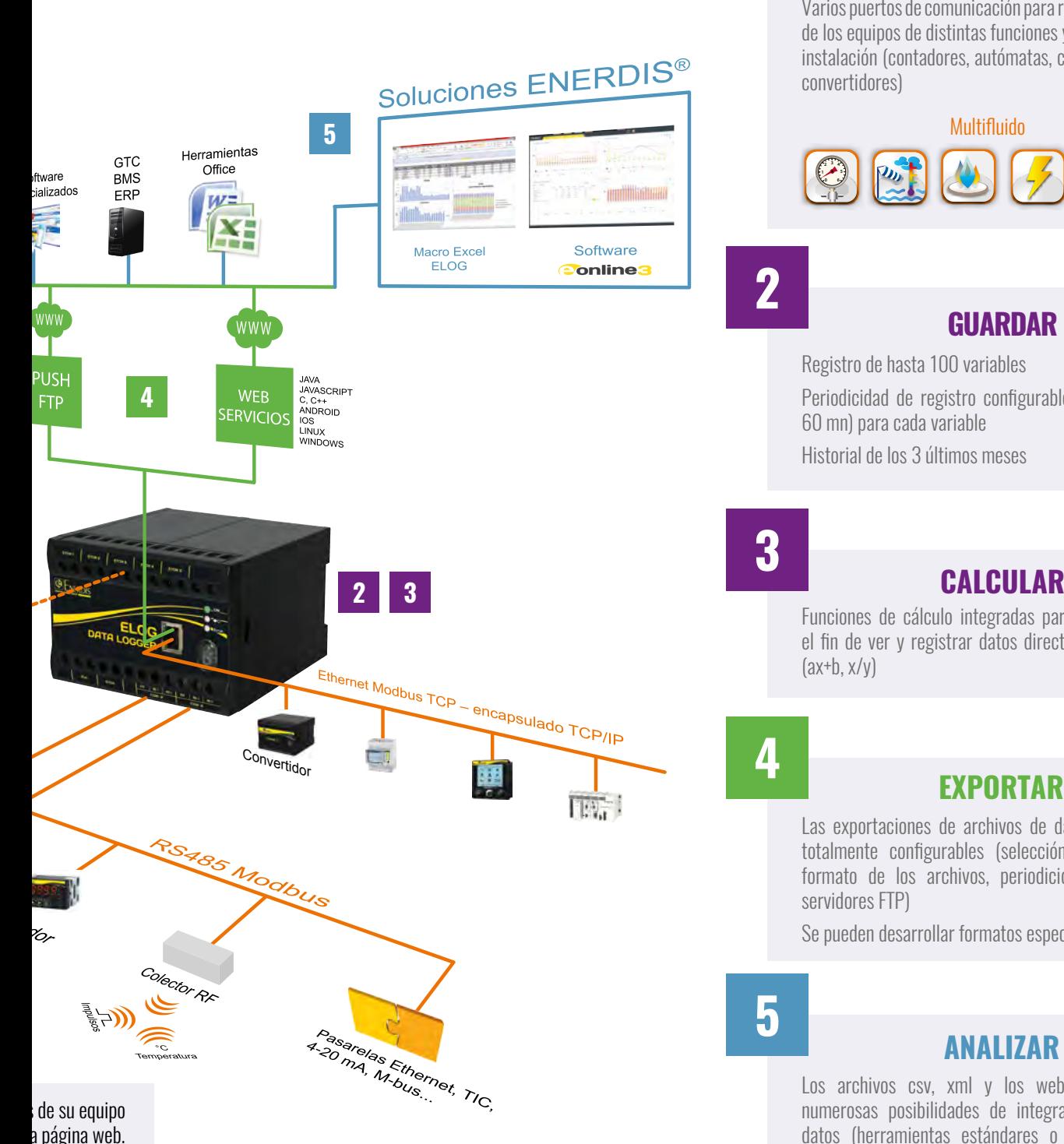

**1**

#### **RECOPILAR 0 6**

Varios puertos de comunicación para realizar la telelectura de los equipos de distintas funciones y fabricantes de una instalación (contadores, autómatas, centrales de medida, convertidores)

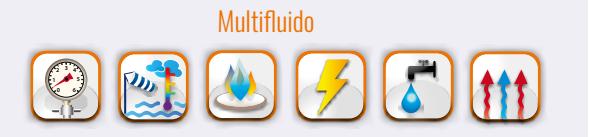

### **2**

#### **GUARDAR**

Registro de hasta 100 variables

Periodicidad de registro configurable (desde 5 s hasta 60 mn) para cada variable

Historial de los 3 últimos meses

# **3**

**4**

Funciones de cálculo integradas para las variables con el fin de ver y registrar datos directamente explotables  $(ax+b, x/v)$ 

### **EXPORTAR**

Las exportaciones de archivos de datos (csv, xml) son totalmente configurables (selección de las variables, formato de los archivos, periodicidad de los envíos, servidores FTP)

Se pueden desarrollar formatos específicos a petición

# **5**

#### **ANALIZAR**

Los archivos csv, xml y los web servicios ofrecen numerosas posibilidades de integración y análisis de datos (herramientas estándares o específicas) Excel, Word, software de análisis especializados, páginas web, ERP, Big Data, BMS, GTC, E.online 3®

#### **INDUSTRIA**

lel fabricante)

ISO 50001 Mejorar la eficiencia energética Controlar los consumos Realizar la telelectura automática de los contadores de energía

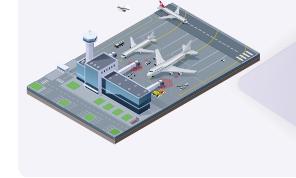

**INFRAESTRUCTURA** Data center, Aeropuerto, Estación, Puerto marítimo… Seguir los consumos Controlar el dimensionado de las instalaciones eléctricas Reducir los gastos energéticos

#### **EDITORES DE SOFTWARE Y OFICINAS DE PROYECTOS**

Archivos xml, csv, web servicios, para una integración fácil y rápida en sus aplicaciones Alimentar de forma automática y periódica sus herramientas de análisis

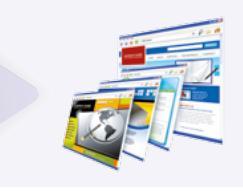

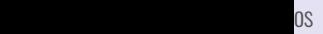

### *Características ELOG DATA LOGGER*

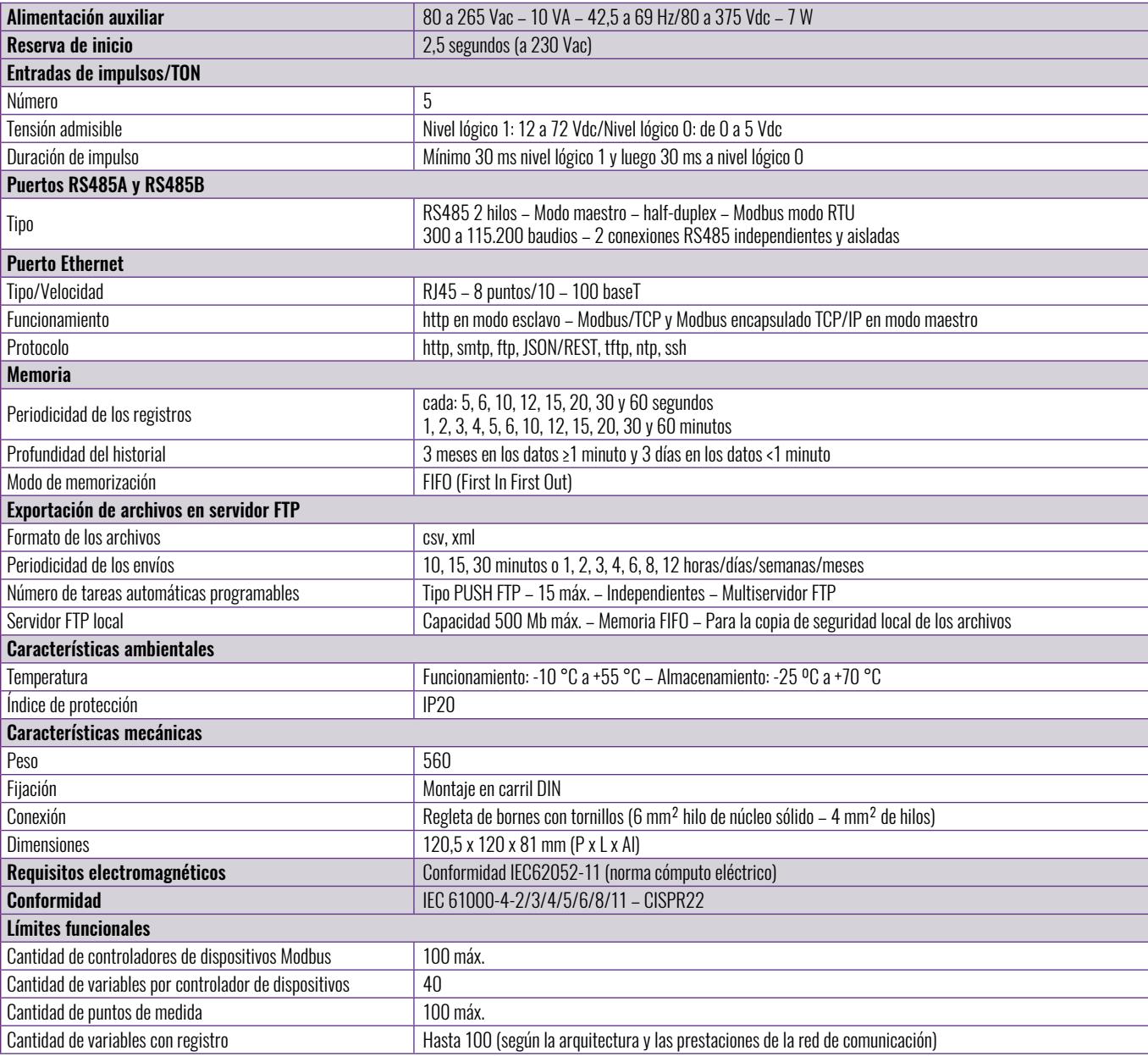

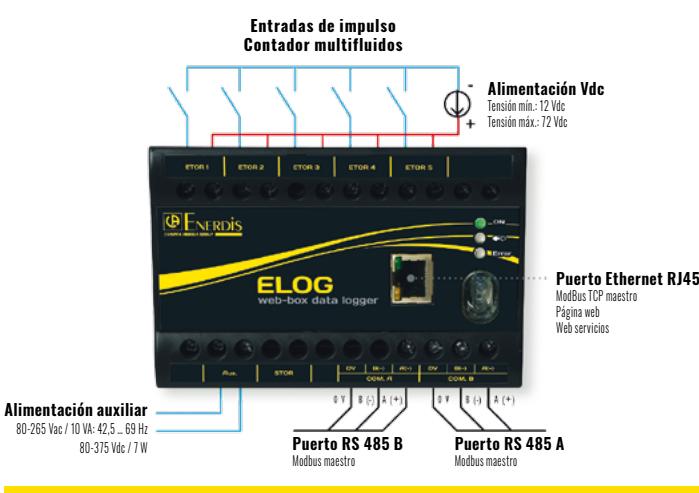

### *Esquema de conexión* **Para realizar pedidos**

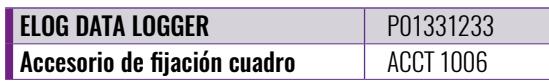

### *Productos asociados*

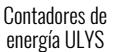

回跃第回

УF.

╔

Ï.  $\overline{\mathbf{r}}$ 

Centrales de medida ENERIUM

淡阳<br>海拔

回

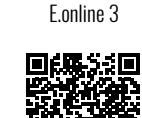

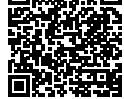

Software

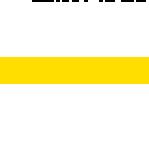

# **CHAUVIN**<br>ARNOUX

**GROUP** 

#### ESPAÑA

Chauvin Arnoux Ibérica SA C/ Roger de Flor, 293 - 1a Planta 08025 BARCELONA Tel: +34 902 20 22 26 Fax: +34 934 5914 43 info@chauvin-arnoux.es www.chauvin-arnoux.es

#### INTERNACIONAL ENERDIS

16, rue Georges Besse Silic 44 92182 ANTONY Cedex FRANCE Tel.: +33 1 75 60 10 30 Fax: +33 1 46 66 62 54 export@enerdis.fr www.enerdis.com